# Biztalk Functoid Interview Questions And Answers Guide.

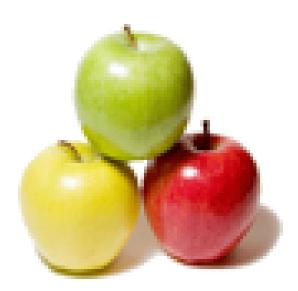

Global Guideline. https://globalguideline.com/

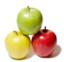

## **Biztalk Functoid Job Interview Preparation Guide.**

#### Question #1

Do you know what is required for a developer to create a custom functoid?

#### Answer:-

Basically, you need to Create a new class library project using the .NET language of your choice and create a class derived from Microsoft. BizTalk. BaseFunctoids. However, the easiest way is to use the BizTalk MapperExtensions Functoid Wizard.

#### Read More Answers.

#### Question # 2

Tell us what is the difference between Value Mapping and Value Mapping Flattening functoid?

#### Answer:-

\* Value Mapping: When both the source and the destination schemas define parallel repeating structures between which the relevant data is mapped.

\* Value Mapping (Flattening): When the source schema defines a repeating structure and the destination schema defines a flat structure, such that different instances of the repeating structure in the source schema are intended to be mapped into the unique elements in the flat structure in the destination schema.

### Read More Answers.

#### Question # 3

Tell us can we concatenate 200 input parameters using String Concatenate functoid?

#### Answer:-

No. As the minimum input parameter accepted is 1 and the maximum is 100. Read More Answers.

#### Question # 4

Tell me what does the Value Mapping Functoid do?

#### Answer:-

this functoid is used to send the second parameter as the output if the first parameter value is true Read More Answers.

#### Question # 5

Tell me what is the difference between static, dynamic and direct binding?

#### Answer:-

static binding specifies particular port address ; dynamic gives address of the port at runtime direct binding sends messages to messagebox

Read More Answers.

#### Question # 6

Explain what are Persistence Points and what causes them?

#### Answer:-

The orchestration engine saves the state of a running orchestration instance at various points. If it needs to rehydrate the orchestration instance, start up from a controlled shutdown, or recover from an unexpected shutdown, it will run the orchestration instance from the last persistence point, as though nothing else had occurred

#### Read More Answers.

Question # 7

Please explain what is functoid?

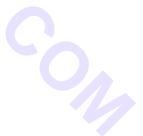

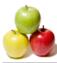

#### Answer:-

The term functoids refers to predefined functions within the BizTalk Mapper tool set. Functoids support a number of useful translations and transformations. We can consider functoids, as pre-defined functions that we can use to perform complex data manipulations and transformations. Typically on a map, the data is copied from source to destination by dragging links between elements of the two schemes. Functoids stays in the middle of these operations and apply an operation on the incoming data in order to transform them to the requirements of the destination. BizTalk Mapper Designer represents a functoid as a box in the middle of the link or links between the processing elements. As a point of interest, functoid is a term coined by Microsoft and is commonly described as "functions on steroids."

#### Question # 8

Do you know what is Microsoft.BizTalk.BaseFunctoids.dll?

#### Answer:-

This DLL implements all the base classes which are needed to create a functoid.

Read More Answers.

#### Question # 9

Tell me is it possible to know the index of the current record in looping structure?

#### Answer:-

Yes with the use of Iteration functoid. Iteration functoid gives the index of the current record in a looping structure.

Keau More Answer

#### Question # 10

Explain me how can you build an if-then-else construction with functoids?

#### Answer:-

To build if-then-else it will need any of the Logical functoid (depending upon the requirements, e.g., if the value is to be matched then Equal Functoid) and a Value mapping functoid. The combination (Logical Functoid and Value Mapping Functoid) will repeat, firstly to implement IF condition and secondly to implement ELSE condition.

Read More Answers.

#### Question #11

Tell me what is the difference between a Document Schema and a Property Schema?

#### Answer:-

Property schema consists of the elements of the document schema which has been promoted **Read More Answers.** 

#### Question # 12

Tell me what user rights to you need to perform most actions in HAT?

#### Answer:-

You must manually grant permissions to BizTalk administrators group to access the Analysis Services Tracking database; by default, only OLAP administrators have permissions to it.

Read More Answers.

#### Question # 13

Do you know what is Correlation? Why do we need it?

#### Answer:-

An Orchestration can have more than one instance running simultaneously. Even though each of those multiple instances perform the same action, it does it on different data contained within a message.

Correlation is a process of associating an incoming message with the appropriate instance of an orchestration. For Example: If your orchestration issues a purchase order, receives an invoice, and sends a payment, the developer must make certain that the invoice message is received by the orchestration instance which corresponds to the orchestration that sent the Purchase Order. Without correlation, it would be possible to send out an invoice for thousands of items even though the purchase order is for one. And each correlation is based on a set of properties known as correlation types.

Read More Answers.

#### Question #14

Tell us is it possible to reuse method of a Scripting Functoid in other Scripting Functoid?

#### Answer:-

Yes, it is possible. To do so the method at first place should be declared as public and then it can be called from other scripting functoid. Read More Answers.

#### Question # 15

Explain how can we get the count of the repeating node or repeating element?

#### Answer:-

Record Count Functoid can be used here, the input to this is the looping record/element. Read More Answers.

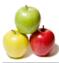

#### Question # 16

What is dehydration?

#### Answer:-

When an orchestration has been idle for a while, the orchestration engine will save the state information of the instance and free up memory resources. Read More Answers.

#### Question # 17

#### BAM Based Biztalk Functoid Interview Questions:

#### Answer:-

- \* 1. What are activities ?
- \* 2. What are Views ?
- \* 3. How to capture data for your activities ?
- \* 4. What is TPE ?
- \* 5. What are the different types of event streams ?
- \* 6. What do you enable continuation ?
  \* 7. How do you ensure Transactional Integrity with Event Streams ?
- \* 8. Difference between Message and Orchestration Event Streams ?
- \* 9. What are the different sources of Data (event sources) inside TPE ? \* 10. How do you set permissions to a view ?
- Read More Answers.

#### Question # 18

Pipelines Based Biztalk Functoid Interview Questions:

#### Answer:-

- \* 1. Different Stages in Receive and Send Pipelines.
- \* 2. How to develop a Custom Pipeline Component ?
- \* 3. What are the various interfaces implemented for General, Disassemble/Assemble components ?
- \* 4. How do you promote a property in pipelines ?
- \* 5. How do you debug a Pipeline ?
- \* 6. How do you validate an XML in a pipeline ?

#### Read More Answers.

#### Question #19

Schemas & Maps Biztalk Functoid Interview Questions:

#### Answer:-

- \* 1. What are the different Types of Schemas ?
- \* 2. What is an Envelope Schema ?
- \* 3. What is a property schema?
- \* 4. How property Schema differs from Others ?
- \* 5. How do you validate the incoming message against a particular Schemas ?
- \* 6. What are the ways to reuse Schemas ?
- \* 7. What is the difference between Importing and Including a Schema ?
- \* 8. What is a Canonical Schema ?
- \* 9. What is a Context Property ?\* 10. Are all Context Properties promoted ?
- \* 11. What happens if promoted property is not filled ? Will an exception be thrown.
- \* 12. What is the difference between Message Context Property Base and Message Data Property Base in Property Schema ?
- \* 13. How can you deploy 2 schemas side by side ?
  \* 14. Difference between Value Mapping and Value Mapping Flattening Functiods.
- \* 15. What is Auto Mapping Feature?
- \* 16. Database Functoids.
- \* 17. Table Looping Functoids.
- \* 18. Cross Reference Functoids.
- \* 19. Difference between Value and ID Cross Reference Functoids ?
- \* 20. What is Part Context Property Base ?
- \* 21. Are Message Context Property Base Elements Promoted ? (No)
- \* 22. Can we have multiple versions of Schema within a pipeline ?
- \* 23. Difference between Index and Iteration Functoid ?
- \* 24. How do you call an external assembly from Map ?

Read More Answers

#### Question # 20

General Biztalk Functoid Interview Questions:

#### Answer:-

- \* 1. Explain the Architecture of BizTalk Server.
- \* 2. What is a Messaging Agent ?
- \* 3. BizTalk Server is Very Costly. Why do you go for it.
- \* 4. Advantages of using BizTalk Server.
- \* 5. Why BRE ? What are the Advantages over Other Tools as it is very costly for Clients?
- \* 6. What is a Host?
- \* 7. What is a Host Instance ? \* 8. How do you run a Host Instance in a different Server ?

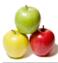

- \* 9. Difference between Inprocess and Isolated Host ? Why is Isolated Host required ?
- \* 10. How do you set the Host as Send/Receive Handlers ?

Read More Answers.

#### Question # 21

Deployment Based Biztalk Functoid Interview Questions:

#### Answer:-

- \* 1. How do you deploy your application to Test Server ?
- \* 2. How do you deploy your application to Production Server ?
- \* 3. What are deployment scripts ?
- \* 4. What is a Binding File ?

Read More Answers.

#### Question # 22

#### Orchestrations Based Biztalk Functoid Interview Questions:

#### Answer:-

- \* 1. What is an Orchestration ?
- \* 2. Read about each and every shape used in Orchestration. Specifically Parallel, Listen, Compensate
- \* 3. Transactions in Orchestration.
- \* 4. Difference between Atomic and Long Running Transactions.
- \* 5. How to handle Delivery Failures ?
- \* 6. How do you ensure FIFO ?
- \* 7. Different Orchestration Patterns.
- \* 8. What is an Orchestration Instance.
- \* 9. How can you build a Singleton Pattern in Orchestration.
- \* 10. Convoys.
- \* 11. Race Condition and Zombie /Orphaned messages.
- \* 12. How can you deploy 2 Orchestration side by side ?
- \* 13. How do you update a deployed Orchestration with 0 or Less downtime.
- \* 14. How do you debug an Orchestration ?
- \* 15. How do you trace the messages processed by an Orchestration ?
- \* 16. Difference between call and start Orchestrations
- \* 17. Direct Binding ?
- \* 18. What are dynamic ports. How will you dynamically set the port.
- \* 19. Can we have dynamic send and receive ports ?
- \* 20. How do you consume a web/wcf service in an Orchestration ?
- \* 21. What are Persistence points ?
- \* 22. How do you count the Number of Persistence Points ?
- \* 23. What is Correlation ?
- \* 24. What are subscriptions ? \* 25. Which shapes will yield persistence points ?
- \* 26. How do you enable FIFO ?
- \* 27. What is a Multipart Message ? How do you use that ? \* 28. What is the use of Compensate shape ?
- \* 29. Assume you are using Transactions in your Orchestration. How do you set Timeout incase if you dont receive a response from an external system ?
- \* 30. What is XPath ? How can you use that ?
  \* 31. Difference between using XPath and using Distinguished fields.
- \* 32. Can you control the number of instances created for an Orchestration ?
- \* 33. How do you execute a Pipeline from an Orchestration ?
- \* 34. What happens when to try to use the Promoted Property whose value (missing element/node) is not present in the message ? (Missing Property Exception)

201.

- \* 35. How do you test the existence of a Promoted Property before using it ?
- \* 36. How do you ensure that a message is delivered to the destination ?
- \* 37. How do you call a non-serialazable class from an Orchestration ?
- \* 38. Advantage of having an Atomic scope.

Read More Answers

#### Question # 23

Adapters Based Biztalk Functoid Interview Questions:

#### Answer:-

- \* 1. Difference between File and FTP Adapters.
- \* 2. Difference between SQL Receive and Send Adapters.
- \* 3. What is an updategram ? What is a Before and After Block in Updategram ?
- \* 4. How do you consume a WCF Service ?
- \* 5. How do you expose your artifacts as a service ?
- \* 6. What is the difference between exposing an Orchestration and Schema as a Service ?
- \* 7. Consider the Scenario Everyday, you receive Updates for your BizTalk Hosted Application. You need 30min to perform the Updates. How do you handle this without having any downtime ?
- \* 8. What are the different modes of copying in Send File Adapter ?
- \* 9. What are the two methods in which File Adapter runs ?
- \* 10. What is the Advantage of Using Temporary Location for File Adapters ?
- \* 11. What are the various macros available for a File Adapter ?
- \* 12. How do you rename the Output File of a File Adapter ?

Read More Answers

#### Question # 24

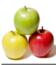

Tell us how many categories are functoids divided in Tool Box?

#### Answer:-

- There are 9 categories available in Toolbox viz.,
- \* Advanced
- \* Conversion
- \* Cumulative
- \* Database\* Date and Time
- \* Logical
- \* Mathematical
- \* Scientific
- \* String
- Read More Answers.

#### Question # 25

Tell me what is the default mapping for Auto Mapping?

Answer:-

#### Structure

Read More Answers.

#### Question # 26

Tell us what are the ways to integrate custom functoid into solution?

#### Answer:-

Custom functiods can be integrated into a solution using two ways (in both BizTalk.BaseFunctoid is derived):

- Directly by using inline code
  Indirectly by reference to a method in a class library deployed into the global assembly cache.
- Read More Answers.

#### Question # 27

Please explain why would a developer create a custom functoid?

#### Answer:-

- Below scenarios can tempt developer to create custom functoid:
- \* When there is no out of box functoids which can be used to complete the logic.
- \* When the number of functoids used to implement the logic goes on increasing and becomes difficult to follow and manage.

Read More Answers.

#### Question # 28

Tell me what can be done using Scripting Functoid?

#### Answer:-

Custom code or custom scripts can be added . Read More Answers.

#### Question # 29

Explain me what is property promotion, why is it required?

#### Answer:-

Biztalk provides you with a really smart routing feature that allows the engine to decide where to send which message. For example, If you receive a message with the EmployeePaySlip schema, and it has the approved flag to true, it should be redirected to the Finance system Orchestration for making the payments and to the HR system Orchestration for keeping the records. This built in intelligence for the Biztalk engine allows it to route the messages simply based on some content within the messages.

Read More Answers.

Question # 30

Tell me what is rehydration?

#### Answer:-

When a message is received, or else when a timeout has expired, the orchestration engine can be automatically triggered to rehydrate the instance - it is at this point that the orchestration engine loads the saved instance of the orchestration into memory, restores the state, and runs its from the point it left off.

#### Read More Answers.

### **BizTalk Server Most Popular Interview Topics.**

- 1 : <u>Biztalk Edi Frequently Asked Interview Questions and Answers Guide.</u>
- 2 : <u>Biztalk Esb Toolkit Frequently Asked Interview Questions and Answers Guide.</u>
- 3 : <u>Biztalk HI7 Frequently Asked Interview Questions and Answers Guide.</u>
- 4 : <u>Biztalk Adapter Frequently Asked Interview Questions and Answers Guide.</u>
- 5 : <u>Biztalk Pipeline Frequently Asked Interview Questions and Answers Guide.</u>
- 6 : <u>Biztalk Xslt Frequently Asked Interview Questions and Answers Guide.</u>
- 7 : <u>Biztalk Bam Frequently Asked Interview Questions and Answers Guide.</u>
- 8 : <u>Biztalk Orchestration Frequently Asked Interview Questions and Answers Guide.</u>
- 9 : <u>Biztalk Business Rule Engine Frequently Asked Interview Questions and Answers Guide.</u>
- 10: <u>Biztalk Visual Studio Frequently Asked Interview Questions and Answers Guide.</u>

### About Global Guideline.

**Global Guideline** is a platform to develop your own skills with thousands of job interview questions and web tutorials for fresher's and experienced candidates. These interview questions and web tutorials will help you strengthen your technical skills, prepare for the interviews and quickly revise the concepts. Global Guideline invite you to unlock your potentials with thousands of <u>Interview</u> <u>Questions with Answers</u> and much more. Learn the most common technologies at Global Guideline. We will help you to explore the resources of the World Wide Web and develop your own skills from the basics to the advanced. Here you will learn anything quite easily and you will really enjoy while learning. Global Guideline will help you to become a professional and Expert, well prepared for the future.

\* This PDF was generated from https://GlobalGuideline.com at November 29th, 2023

\* If any answer or question is incorrect or inappropriate or you have correct answer or you found any problem in this document then don't hesitate feel free and <u>e-mail us</u> we will fix it.

You can follow us on FaceBook for latest Jobs, Updates and other interviews material. <u>www.facebook.com/InterviewQuestionsAnswers</u>

Follow us on Twitter for latest Jobs and interview preparation guides <u>https://twitter.com/InterviewGuide</u>

Best Of Luck.

Global Guideline Team <u>https://GlobalGuideline.com</u> <u>Info@globalguideline.com</u>